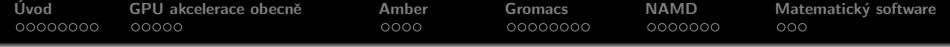

# GPU akcelerace aplikací v METACentru

Jiří Filipovič fila@mail.muni.cz

25. 11. 2013

 $\leftarrow$   $\Box$ 

重

∢ 重 ≯

<span id="page-0-0"></span> $2Q$ 

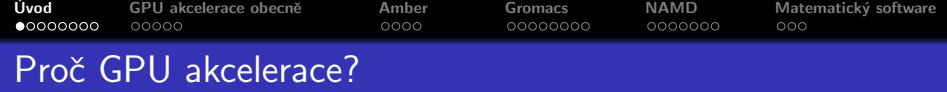

GPU jsou výkonné masivně paralelní procesory, ve srovnání s CPU

- nabízejí tisíce výpočetních jader, celkově řádově vyšší aritmetický výkon (jednotky TFlops)
- <span id="page-1-0"></span> $\bullet$  vyšší přenosová kapacita pamětí (stovky GB/s)

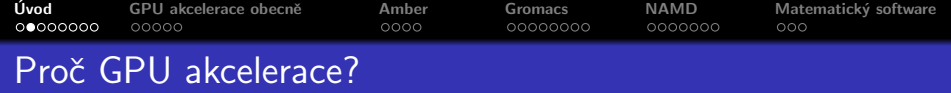

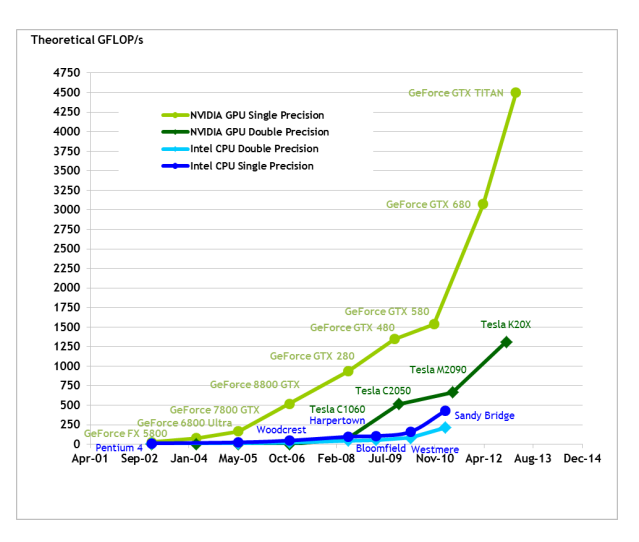

メロメ メタメ メミメ メミメー ミー

 $2Q$ 

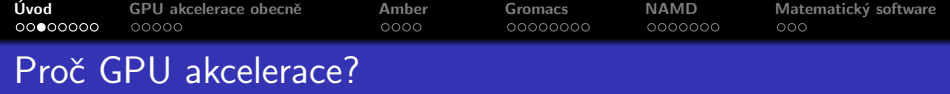

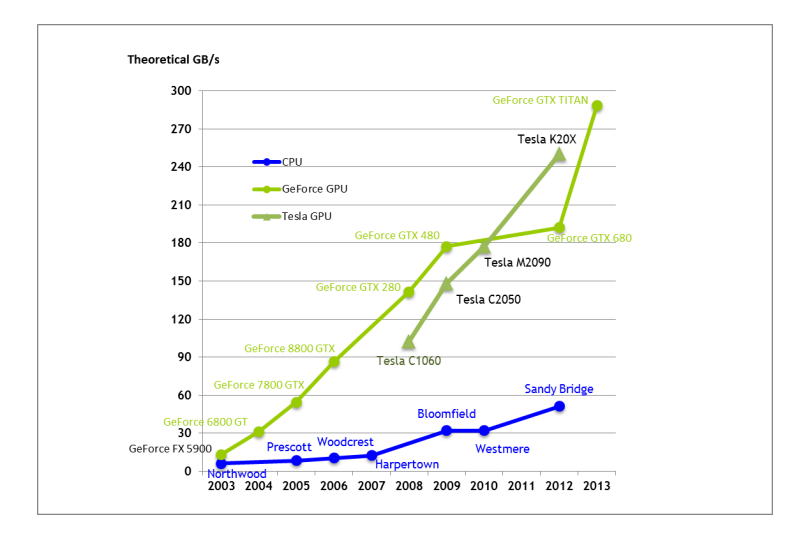

メロトメ 御 トメ 君 トメ 君 トッ 君

 $298$ 

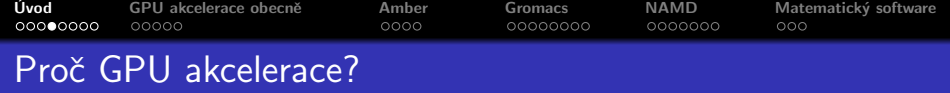

Výkon GPU lze využít v mnoha výpočetně náročných aplikacích

- **•** mnoho aplikací využívaných v METACentru umí GPU akceleraci
- v METACentru máme 3 clustery osazeny GPU
	- doom.metacentrum.cz
	- o gram.zcu.cz
	- konos.fav.zcu.cz

V přednášce se zaměřím na obecné vysvetlení, co lze na GPU akcelerovat a demonstruji GPU akceleraci u nejpoužívanějších aplikací v METACentru.

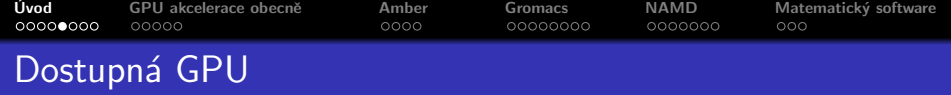

GeForce 465

- 2x v každém uzlu konos.fav.zcu.cz (celkem 9 uzlů)
- architektura Fermi, 855 GFlops, 102,6 GB/s
- **•** herní GPU, několik významných omezení
	- $\bullet$  výkon v DP redukován na 1/8 výkonu SP
	- paměť 1 GB
	- . není ECC, správa GPU, GPU Direct

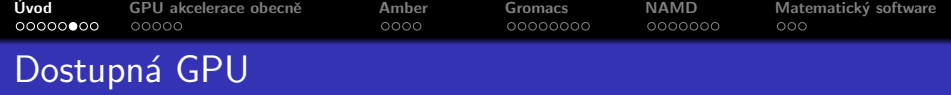

Tesla M2090

- 4x v každém uzlu gram.zcu.cz (celkem 10 uzlů)
- architektura Fermi, 1332 GFlops, 177 GB/s
- výpočetní GPU
	- $\bullet$  výkon v DP redukován na  $1/2$  výkonu SP
	- paměť 6 GB
	- ECC (volitelně), správa GPU, GPU Direct

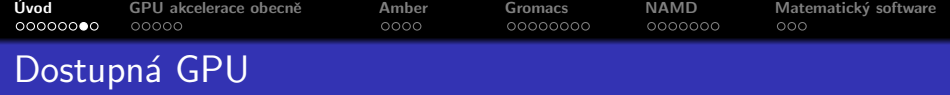

Tesla K20M

- 2x v každém uzlu doom.metacentrum.cz (celkem 30 uzlů)
- architektura Kepler, 3.52 TFlops, 208 GB/s
- výpočetní GPU
	- $\bullet$  výkon v DP redukován na 1/3 výkonu SP
	- paměť 5 GB
	- ECC (volitelně), správa GPU, GPU Direct

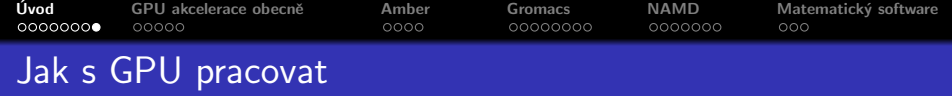

Job si musí o GPU zažádat

- např. pomocí -l nodes= $1:gpu=4:ppn=16$
- specializované fronty (gpu, gpu long)
- vidíte jen ty GPU, které vám systém přidělil

Manuální nastavení viditelnosti GPU

- o používejte opatrně
- buďto lze zadat přímo spouštěné aplikaci, nebo pomocí proměnné CUDA\_VISIBLE\_DEVICES (seznam ID viditelných GPU)

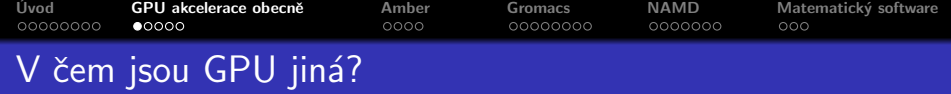

Hlavní rozdíly oproti CPU

- masivně paralelní procesor, GPU kód běží v desítkách tisíc vláken
- určité skupiny vláken běži v lock-step módu
- koprocesor s vlastní pamětí, připojený přes PCI-E
- <span id="page-9-0"></span>• paměť GPU relativně malá

Nyní se podíváme na jejich důsledky...

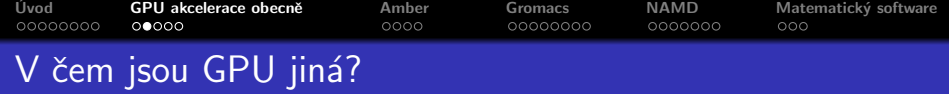

Masivně paralelní procesor

- výpočetní problém musí být dostatečně, velký"
	- $\bullet$  násobení matic  $10 \times 10$  vs.  $1000 \times 1000$
	- $\bullet$  systém s 50 vs. systém s 100 000 atomy
- výpočetní problém musí jít dostatečně paralelizovat
	- velký systém vs. simulace dlouhého vývoje malého systému

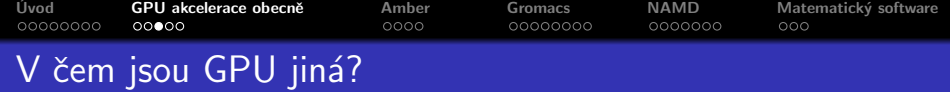

### Lock-step mód

- skupiny vláken by měly následovat stejnou cestu v kódu a přistupovat do spojitých paměťových oblastí
- · efektivita GPU akcelerace horší pro "nepravidelné" výpočty, např.
	- e husté vs. řídké matice
	- dlouhý (či žádný) vs. krátký cutoff u nevazebných sil
	- metoda konečných diferencí vs. metoda konečných prvků
	- graf s vrcholy stejného vs. různého stupně

∽≏ດ

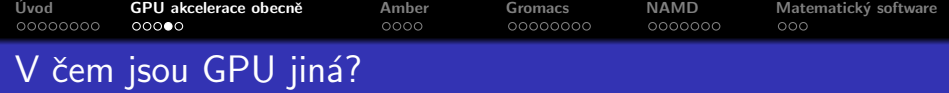

### Komunikace přes PCI-E

- GPU má velmi rychlou paměť, vstup a výstup je však třeba přenášet po PCI-E sběrnici
- **·** má smysl akcelerovat jen takové algoritmy, které provedou dostatek výpočtů na přenesená data
	- **•** násobení vs. sčítání matic
	- nevazebné vs. vazebné síly
- **•** problém může být zesílen v případě běhu na více GPU
	- citlivější než v případě více CPU

∽≏ດ

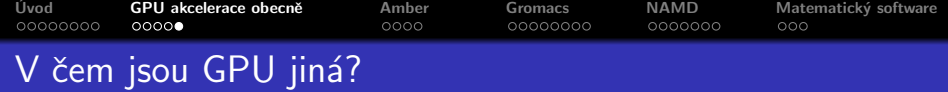

Malá paměť GPU

- velikost problému, který lze celý zpracovávat na GPU, je relativně omezená
- v případě, že data odkládáme do CPU paměti, jsme omezeni propustností PCI-E (viz předchozí slide)

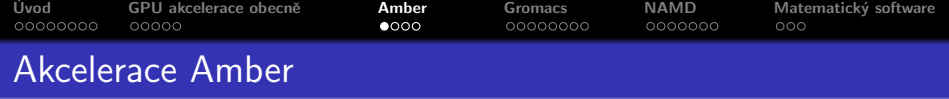

Valká část funkcionality pmemd je akcelerována (nepodporovány některá nastavení).

Simulovaný systém se musí vejít do GPU paměti

- větší systémy musíme počítat na CPU (v závislosti na konfiguraci simulace a paměti GPU okolo 2M atomů)
- <span id="page-14-0"></span>o neškáluje s počtem GPU

V METACentru v současné době není k dispozici kompilace pro více GPU.

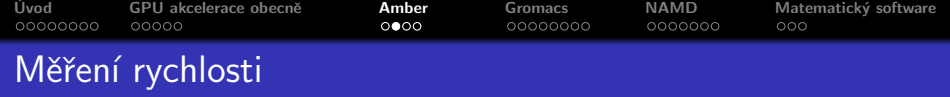

Standardní testovací balík Amberu

- implicitní solvent: TRPCage (304 atomů), myoglobin (2 492 atomů)
- explicitní solvent: Cellulose (NPT/NVE, 23 558 atomů), FactorIX (NPT/NVE, 90 906 atomů), JAC (NPT/NVE, 408  $609$  atomů)

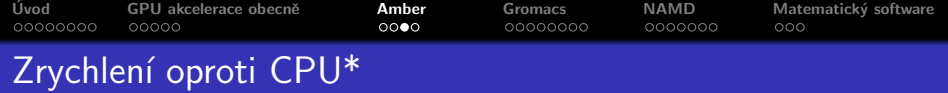

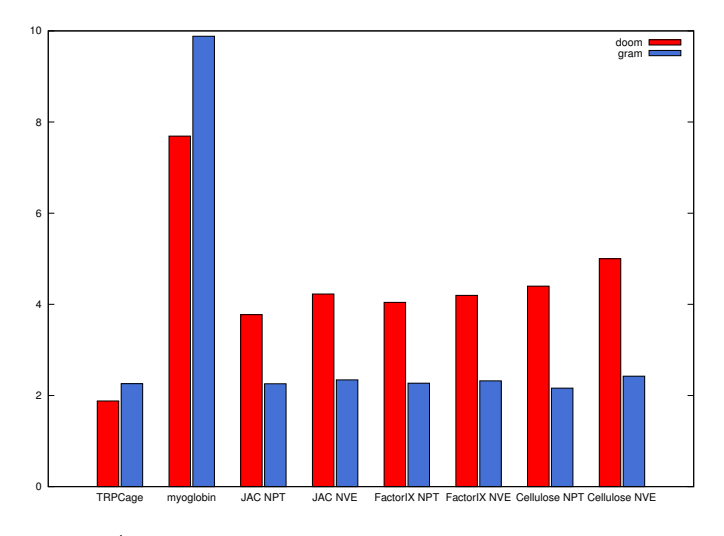

\*zrychlení měřeno oproti 2x 8-jádrovy Xeon 2.6GHz.

メロメ メ団 メイ きょく モメー

 $\equiv$ 

 $299$ 

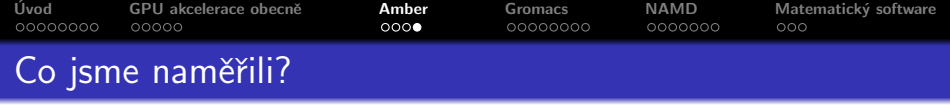

## Pozorování

- u menších molekul dosáhneme vyššího zrychlení na M2090 (zřejmě souvisí s nedostatečnou saturací K20M, implicitní solvent může být lépe optimalizován pro Fermi)
- $\bullet$  u explicitního solventu Keper citelně rychlejší (1.67  $\times$   $-1.95\times$ )
- $\bullet$  nemohli jsme změřit škálování na více GPU, ale dle autorů Amberu není ideální (doporučují běh více nezávislých instancí)
- Amber používá téměř výhradně GPU
	- jednotlivé instance využívající rozdílná GPU se nespomalují (nevzniká úzké hrdlo na straně výkonu CPU a propustnosti PCI-E)
	- na clusteru gram můžeme tedy využít čtyřnásobek výkonu, na clusteru doom dvojnásobek  $(+)$  stále máme volných vetšinu CPU jader)

マーティ ミューエム

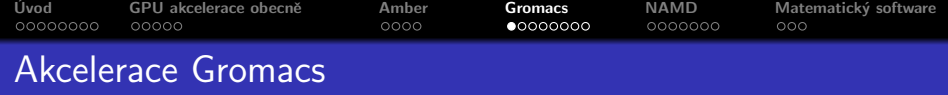

Valká část funkcionality je akcelerována (je třeba používat Verlet scheme).

Při spouštění je třeba

- alespoň tolik MPI vláken, kolik chceme použít GPU
	- celkový počet vláken pomocí -nt, nebo -ntmpi a -ntomp pro explicitní nastavení MPI a OpenMP vláken na MPI vlákno
	- **·** použité GPU definujeme pomocí -gpu id XYZ (ID GPU pro každé MPI vlákno)
- <span id="page-18-0"></span>• příliš mnoho OpenMP vláken špatně škáluje (do 4 u AMD, do 8 u Intelu)

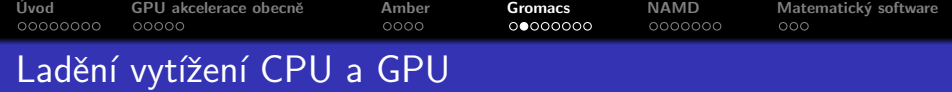

Akcelerovány jsou nevazebné síly do cutoffu.

- krátký cutoff vede k nevyužívání plného potenciálu GPU
	- · Gromacs automaticky nastaví větší cutoff a zpřesní výpočet
- dlouhý cutoff vede k nevyužití CPU jader
	- můžeme ubrat CPU jádra
	- můžeme použít rychlejší GPU
	- **·** můžeme ubrat cutoff

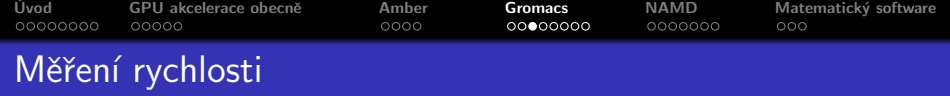

Alkoholdehydrogenáza

- ve vodě, celkem 97 602 atomů.
- $\bullet$  měřen výkon simulace v ns/den

RNáza ZF-1A

- ve vodě, celkem 16 948 atomů.
- měřen výkon simulace v ns/den

 $2Q$ 

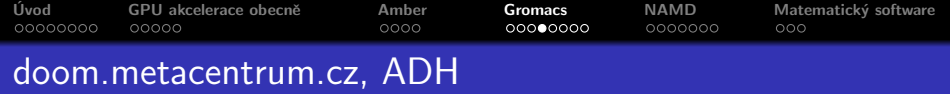

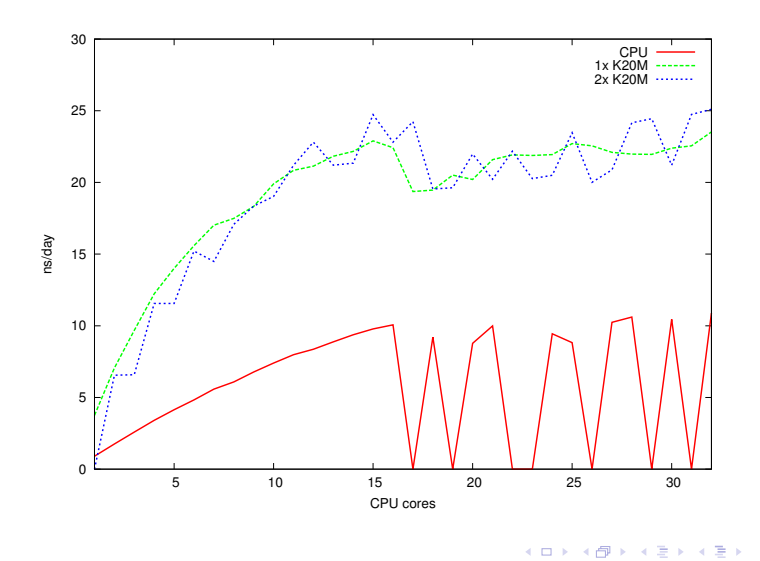

重

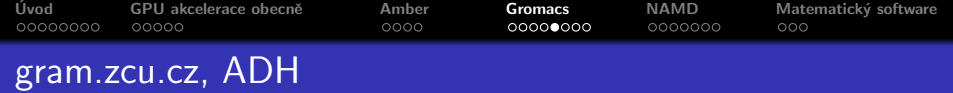

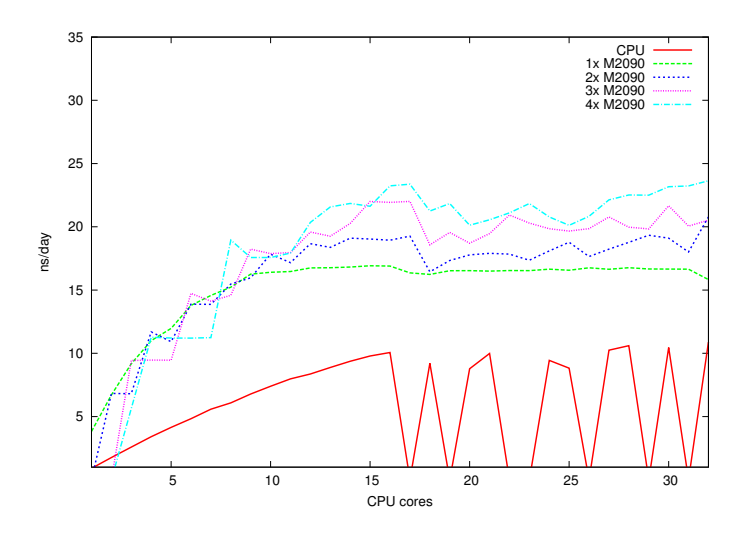

目

メロメ メ都 メメ きょうくきょう

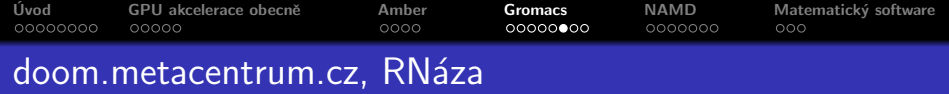

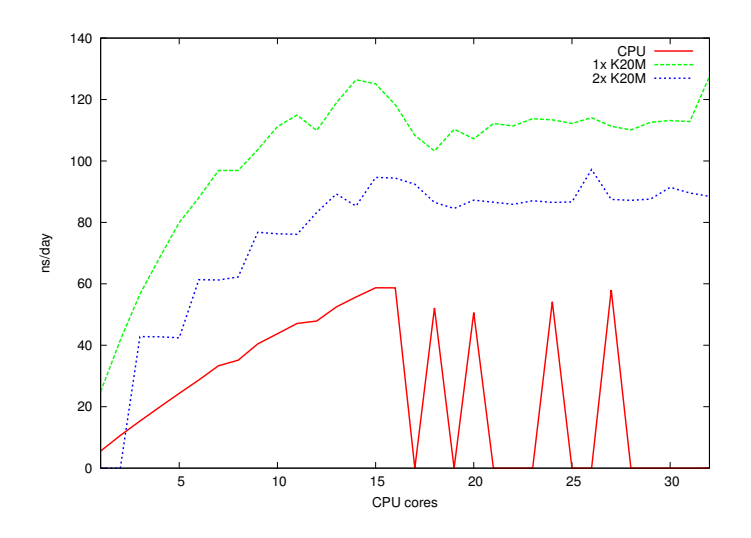

目

メロメ メ都 メメ きょうくきょう

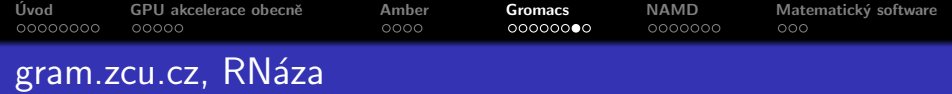

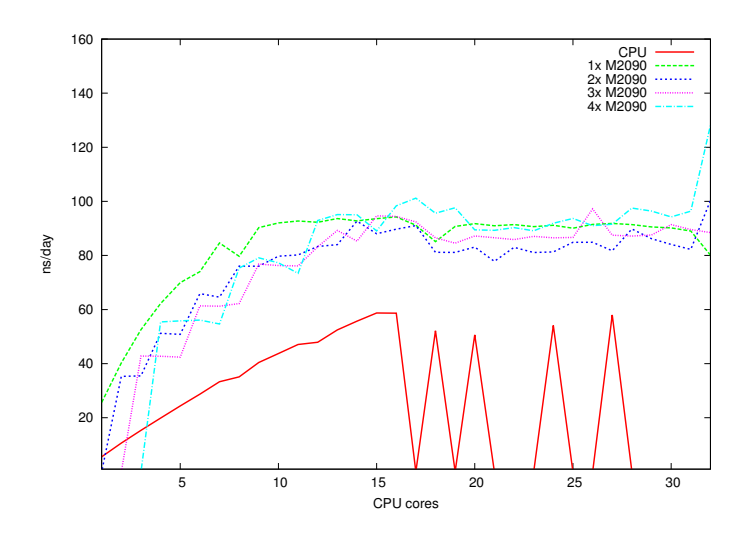

目

メロメ メ団 メメ きょうくをメー

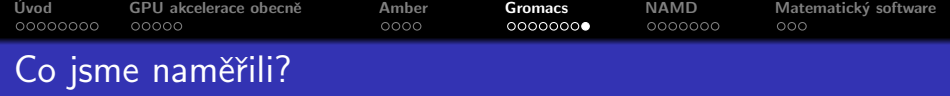

#### Pozorování

- škálování pro více GPU není ideální
	- gram: pomalejší GPU, více zvýší výkon
	- · doom: velmi slabé či záporné zvýšení rychlosti
	- u větší instance by mohlo být lepší
- i s použitím 1 GPU dokážeme dobře saturovat dostupná jádra
- $\bullet$  Kepler neposkytuje očekávané zvýšení výkonu (1.39 $\times$  ADH, 1.35 RNáza, běh s jedním GPU)

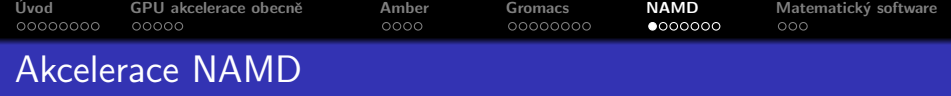

Valká část funkcionality je akcelerována.

Při spouštění je třeba

- nastavit outputEnergies na dostatečně vysokou hodnotu (alespoň 100, lépe více)
- $\bullet$  nastavit parametr  $+$ idlepoll (aktivní doptávání-se GPU na výsledky)
- nakonfigurovat počet GPU a CPU jader (parametry  $+p$  $+$ devices)
	- tím lze pomněrně výrazně ovlivnit výkon
- pokud budete benchmarkovat, nechte při změně CPU jader proběhnout jeden krátký běh mimo měření (autotuning)

<span id="page-26-0"></span>in a month of the second the second

[Uvod](#page-1-0) ´ [GPU akcelerace obecnˇe](#page-9-0) [Amber](#page-14-0) [Gromacs](#page-18-0) [NAMD](#page-26-0) [Matematick´y software](#page-33-0) Ladění počtu CPU jader k počtu GPU

Obecně je doporučováno 1-2 GPU na 1 CPU socket. V praxi

- využívání hyperthreadingu téměř nemá význam
- **·** příliš mnoho CPU jader na GPU může spomalit výpočet
- škálování pro více GPU není ideální

イロメ マ桐 メラミンマチャ

 $2Q$ 

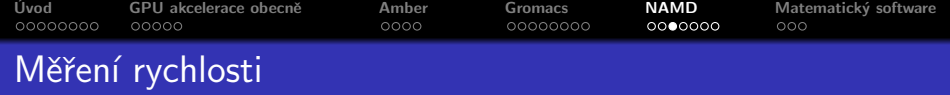

### Apolipoprotein A1

- ve vodě, celkem 92 224 atomů.
- o outputEnergies 500
- měřen výkon v ns/den

 $\leftarrow$   $\Box$ 

 $2Q$ 

ミト 扂

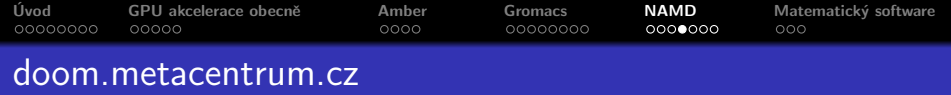

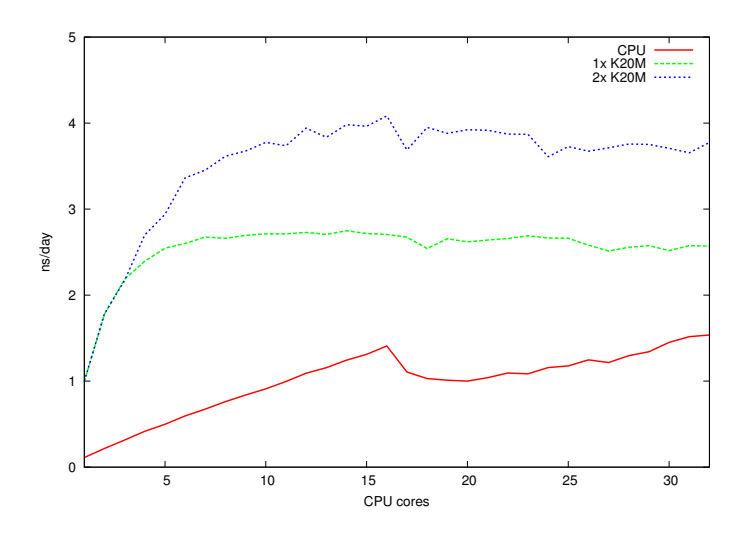

メロトメ 伊 トメ 君 トメ 君 トッ 君

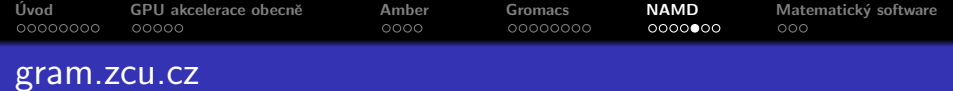

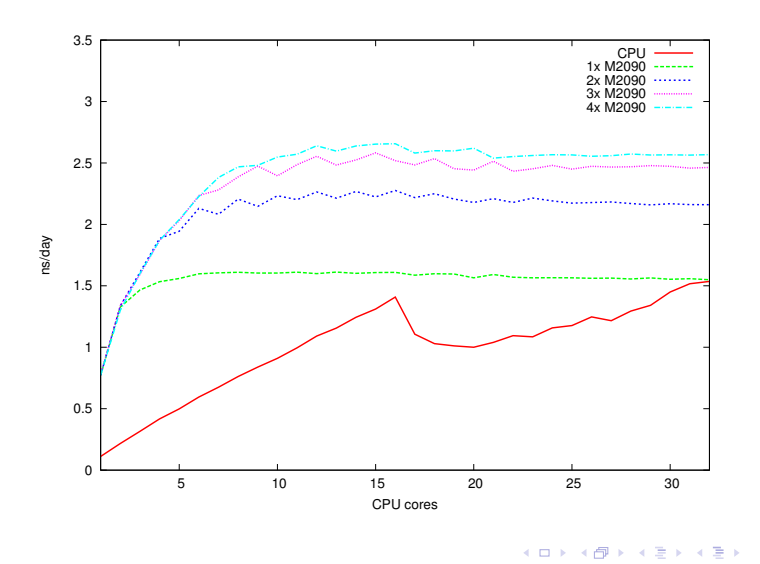

Jiří Filipovičfila@mail.muni.cz GPU akcelerace aplikací v METACentru

 $\equiv$ 

 $299$ 

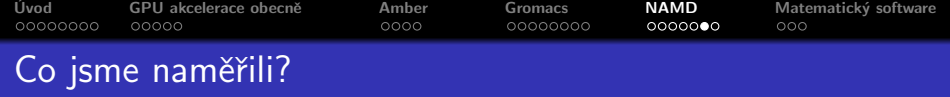

### Pozorování

- škálování pro více GPU není ideální
	- gram:  $1.41 \times 1.57 \times 1.65 \times$
	- a doom:  $1.49\times$
	- u větší instance by mohlo být lepší
- výpočtu stačí relativně málo CPU jader
	- pro výkonnější GPU je třeba více
	- vhodný počet CPU jader neroste úměrně počtu GPU
	- $\bullet$  při běhu více nezávislých simulací se vzájemně nespomalují
- Kepler poskytuje citelné zvýšení výkonu  $(1.71\times$  běh s jedním GPU)

∽≏ດ

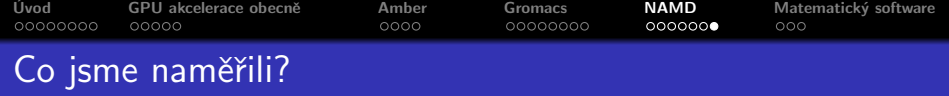

Doporučení

- o není vždy nutné (ani žádoucí) přiřazovat dostupným GPU všechna dostupná CPU jádra
- oddělené instance (pro každé GPU jedna, popř. jedna pro zbytek CPU jader) přinášejí lepší výkon, než jedna multi-GPU

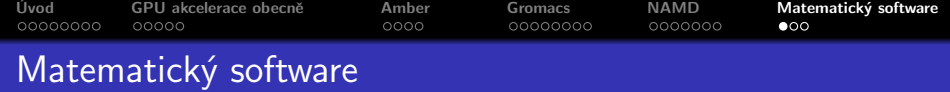

- <span id="page-33-0"></span>V METACentru je často používaný software Matlab a Matematica
	- $\bullet$  oba umí v omezené míře využívat GPU
		- Mathematica má předdefinované funkce, lze pouštět uživatelský CUDA kód
		- Matlab má GPU akceleraci v Parallel Computing Toolbox, lze používat další toolboxy, předdefinované i uživatelské funkce
	- nestačí jen "spustit GPU verzi", je nutné GPU aktivně využívat

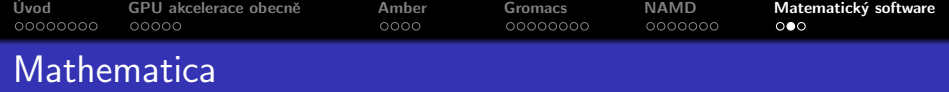

Předdefinované funkce

- $\bullet$  práce se seznamy
- **·** filtrování obrazu
- o lineární algebra, FFT

```
In [1] := Needs['CUDALink'']In [2] := \mathtt{CUDASort} [Reverse@Range [10]]
Out [2] = {1, 2, 3, 4, 5, 6, 7, 8, 9, 10}
```
Lze také explicitně zanechat v paměti GPU a tu vyzvednout až jsou data potřeba.

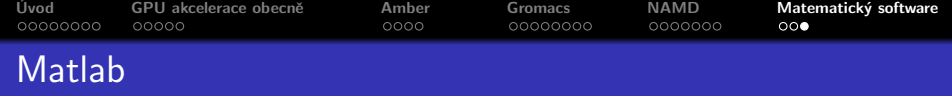

Předdefinované funkce

• spousta funkcí se použije transparentně

**•** mnoho skalárních funkcí, lze je aplikovat na elementy polí Explicitně říkáme, co je v GPU paměti.

```
\gg A = rand (1024); gA = gpuArray (A);
\gg tic, C = A * A; toc
Elapsed time is 0.075396 seconds.
\gg tic, gC = gA * gA; toc
Elapsed time is 0.008621 seconds.
```
 $2Q$ 

4 A 6 4 F 6

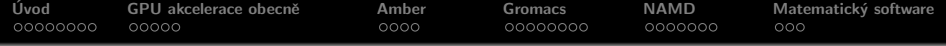

Děkuji za pozornost.

K ロ ▶ K 御 ▶ K 君 ▶ K 君 ▶ ...

目

<span id="page-36-0"></span> $299$